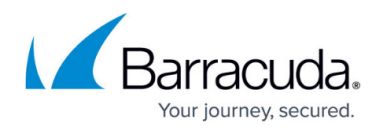

## **Understanding PstPassword**

## <https://campus.barracuda.com/doc/44434767/>

This article applies to PST Enterprise version 3.1 or higher.

**PstPassword.exe** is a tool used by the PstEnterpriseClient to examine PST files and circumvent password protection. This allows the PstEnterpriseClient to successfully process the PST file even if the PST file is password protected. **PstPassword.exe** does not modify the PST file in any way.

In some cases, Antivirus applications can classify legitimate software as a Trojan/Virus infection, such can be the case with **PstPassword.exe**. Although this file can be reported as a Trojan or Virus, it can be used without risk, so it is safe to create an exception rule or policy in your Antivirus application to allow **PstPassword.exe**.

You should, however, verify that the **PstPassword.exe** file is the one extracted and installed by the PST Enterprise installer package.

## Barracuda PST Enterprise

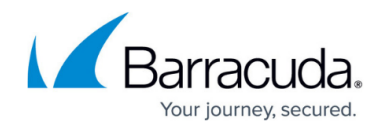

© Barracuda Networks Inc., 2020 The information contained within this document is confidential and proprietary to Barracuda Networks Inc. No portion of this document may be copied, distributed, publicized or used for other than internal documentary purposes without the written consent of an official representative of Barracuda Networks Inc. All specifications are subject to change without notice. Barracuda Networks Inc. assumes no responsibility for any inaccuracies in this document. Barracuda Networks Inc. reserves the right to change, modify, transfer, or otherwise revise this publication without notice.